## Lösungen F 16 BW

1. Aufgabe  $f(x) = -0.2x^{3} + 0.6x^{2} + 1.8x + 3218$ a)  $f'(x) = -0.6x^2 + 1.2x + 1.8$  $f''(x) = -1,2x + 1,2$  $f'(x) = 0$  $0 = -0.6x^2 + 1.2x + 1.8$  : (-0.6) mit p-q ergibt sich  $x_1 = 3$  und  $x_2 = -1$  $0 = x^2 - 2x - 3$  $f'(x) = 0 \wedge f''(x) \neq 0$  $f''(3) = -2, 4 < 0 \Rightarrow H$ Max. gesucht:  $f(3) = 3223,4$  $f''(-1) = 2.4 > 0 \implies T$ Am Ende von 2003 lag die maximale Bevölkerungsdichte mit 3223,4 vor.

b) f(10) = 3096 Im Jahr 2010 liegt die Bevölkerungsdichte bei 3096.

c) größte Änderungsrate = Wendepunkt  $f''(x) = -1,2x + 1,2$  $f'''(x) = -1.2$  $f''(x) = 0$  $0 = -1,2x + 1,2$  $x = 1$  $f''(x) = 0 \wedge f'''(x) \neq 0$  $f'''(1) = -1, 2 < 0 \Rightarrow L - R - K$ Am Ende von 2001 stieg die Bevölkerungsdichte am stärksten.

d)  $f(x) = 3168.4$  $3168.4 = -0.2x^3 + 0.6x^2 + 1.8x + 3218$  $0 = -0.2x^3 + 0.6x^2 + 1.8x + 49.6$  $0 = x^3 - 3x^2 - 9x - 248$ Polynomdivision mit  $x_1 = 8$  ergibt:  $x^2 + 5x + 31$ p-q-Formel liefert:  $x_{2/3} = n.l.$ Eine Bevölkerungsdichte von 3168,4 lag Ende des Jahres 2008 vor.

2. Aufgabe  $f(x) = ax^3 + bx^2 + cx + d$ a)  $f'(x) = 3ax^2 + 2bx + c$  $f''(x) = 6ax + 2b$ 

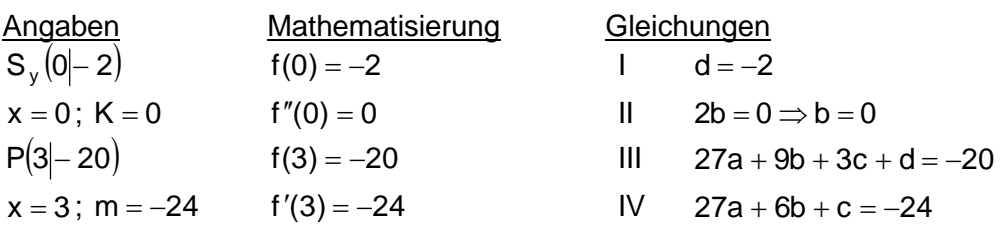

Die Variablen b und d einsetzen ergibt:

 $27a + 3c - 2 = -20 + 2$  $27a + 3c = -18$  $27a + c = -24$  $27a + c = -24$ 

Durch Eingeben der Koeffizienten im TR, Modus 5 EQN, Variante 1 erhält man:

 $X = a = -1$  und  $Y = c = 3$ 

Setzt man alle Parameter in die allgemeine Funktionsgleichung ein, ergibt sich:

- $f(x) = -x^3 + 3x 2$
- 1. D = R 2.  $x \rightarrow -\infty$ ; f(x)  $\rightarrow +\infty$ b)  $f(x) = -x^3 + 3x - 2$ **3. KS**  $f'(x) = -3x^2 + 3$ 4.  $S_y(0|-2)$  und für  $S_x$  f(x) = 0  $f''(x) = -6x$  $0 = -x^3 + 3x - 2$ : (-1)  $f'''(x) = -6$  $0 = x^3 + 0x^2 - 3x + 2$  Polynomdivision mit  $x_1 = 1$  $\Rightarrow$  0 = x<sup>2</sup> + x - 2 p-q ergibt x<sub>2</sub> = 1 und x<sub>3</sub> = -2  $S_{x1/2}(1|0)$  und  $S_{x3}(-2|0)$
- 5.  $f'(x) = 0$  $f'(x) = 0 \wedge f''(x) \neq 0$  $0 = -3x^2 + 3( -3)$  $f''(1) = -6 < 0 \Rightarrow H$  $0 = x^2 - 1$  $f''(-1) = +6 > 0 \Rightarrow T$  $f(1) = 0 \implies H(1|0)$ Wurzel ziehen ergibt:  $f(-1) = -4 \implies T(-1|-4)$  $x_1 = 1$  und  $x_2 = -1$
- 6.  $f''(x) = 0$  $f''(x) = 0 \wedge f'''(x) \neq 0$  $f'''(0) = -6 < 0 \Rightarrow L - R - K$  $0 = -6x$  $f(0) = -2 \implies W_{1-R}(0|-2)$  $x = 0$
- 7. Skizze

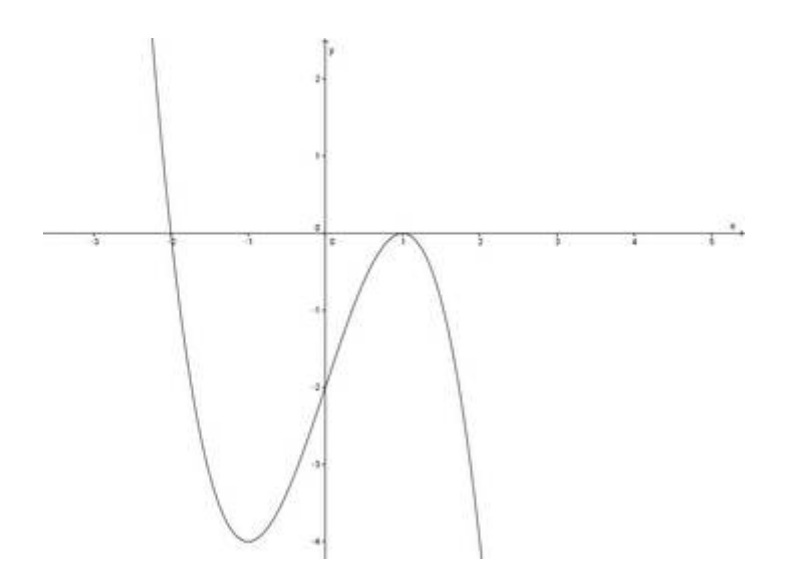

c) 
$$
S_{x3}(-2|0)
$$
 und  $S_{y}(0|-2)$   
\n $m = \frac{y_2 - y_1}{x_2 - x_1}$   
\n $m = \frac{-2 - 0}{0 - (-2)} = -1$   
\n $Da S_y$  das b angibt:  $g(x) = -x - 2$   
\n $g(x) = ax + b$   
\n $Area$  to der:  $g(x) = ax + b$   
\n $g(x) = ax + b$   
\n $Area$  in the image.

d) 
$$
W_{L-R}(0|-2)
$$
  
\n $f'(x) = -3x^2 + 3$   
\n $f'(0) = +3$  m = 3  
\n $y = m \cdot x + b$   
\n $-2 = 3 \cdot 0 + b$   $\Rightarrow t(x) = 3x - 2$   
\n $b = -2$ 

3. Autgabe  
AS 
$$
f(x) = ax^4 + bx^2 + c
$$
  
 $f'(x) = 4ax^3 + 2bx$ 

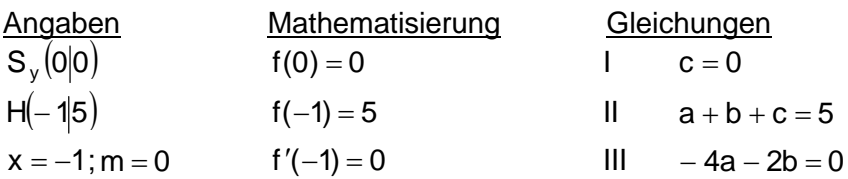

 $\mathbf{II}$  $a + b = 5$  $III - 4a - 2b = 0$ 

Durch Eingeben der Koeffizienten im TR, Modus 5 EQN, Variante 1 erhält man:

$$
X = a = -5
$$
 und  $Y = b = 10$ 

Setzt man die Parameter in die allgemeine Funktionsgleichung ein, ergibt sich:

 $f(x) = -5x^4 + 10x^2$ 

4. Aufgabe<br>Wendepunkte  $f(x) = -x^4 + 2x^3$  $0 = -12x^2 + 12x$ :  $(-12)$  $f'(x) = -4x^3 + 6x^2$  $f''(x) = 0$   $0 = x^2 - x$  $x_1 = 0$   $x_2 = 1$  $f''(x) = -12x^2 + 12x$  $0 = x(x - 1)$  $f'''(x) = -24x + 12$ 

Da  $x_1 = 0$  nicht zum Definitionsbereich  $[0,5, +2]$  gehört, kann man diese Lösung weglassen.  $f''(x) = 0 \wedge f'''(x) \neq 0$  $f'''(1) = -12 < 0 \Rightarrow L - R - K$  $f(1) = 1$   $W_{1-R}(1|1)$ 

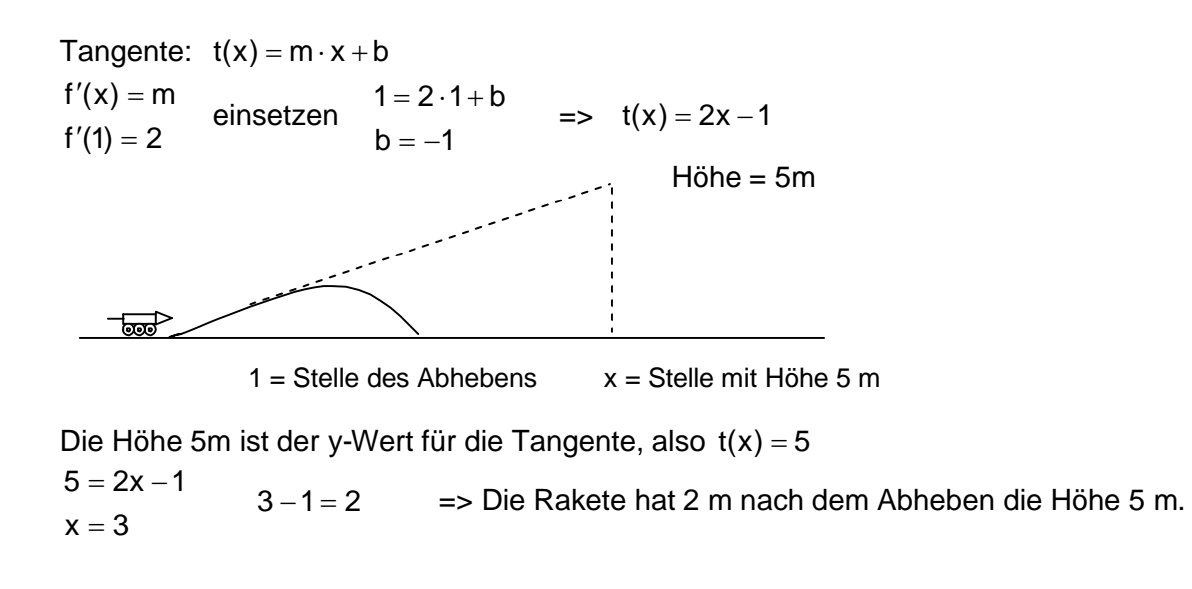